## SUMÁRIO

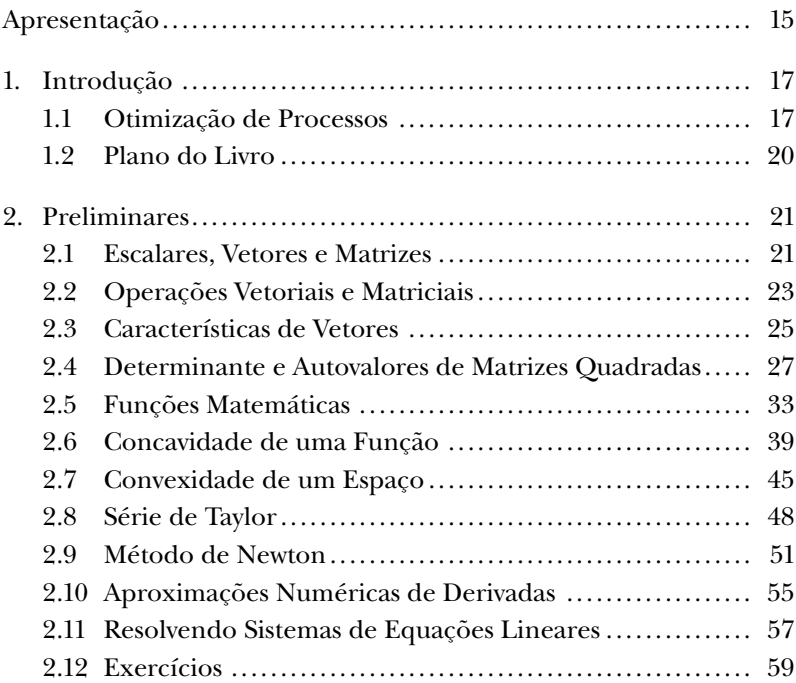

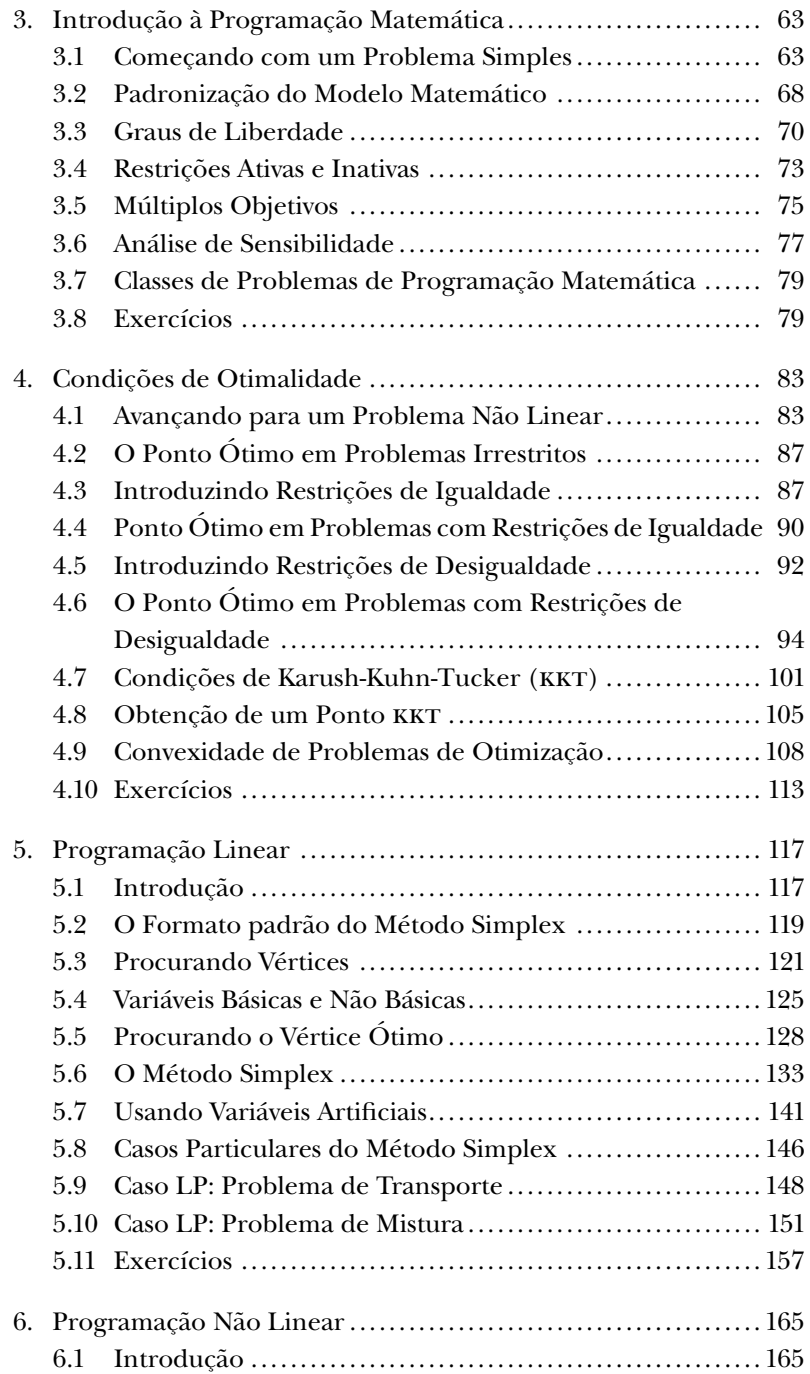

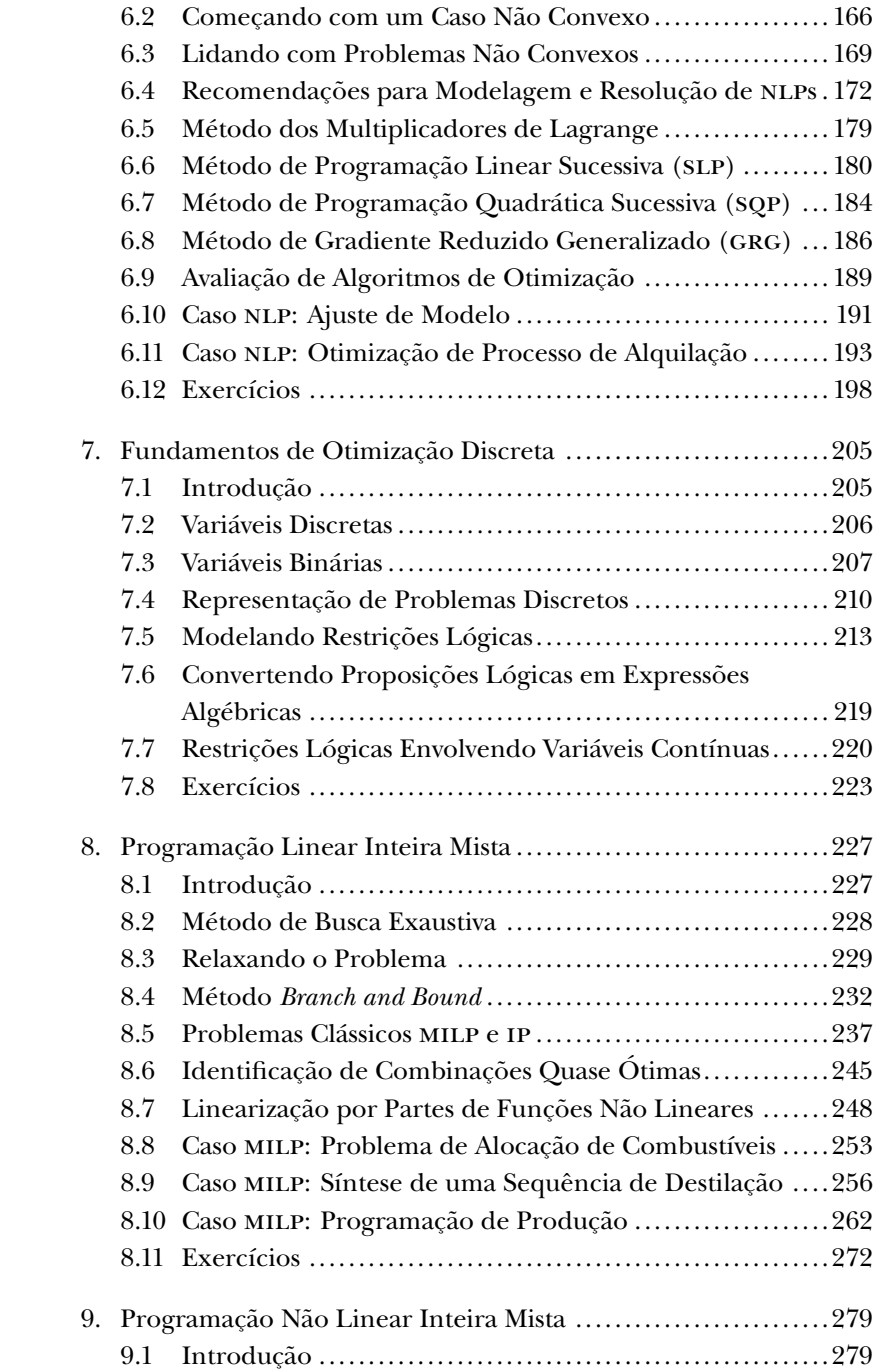

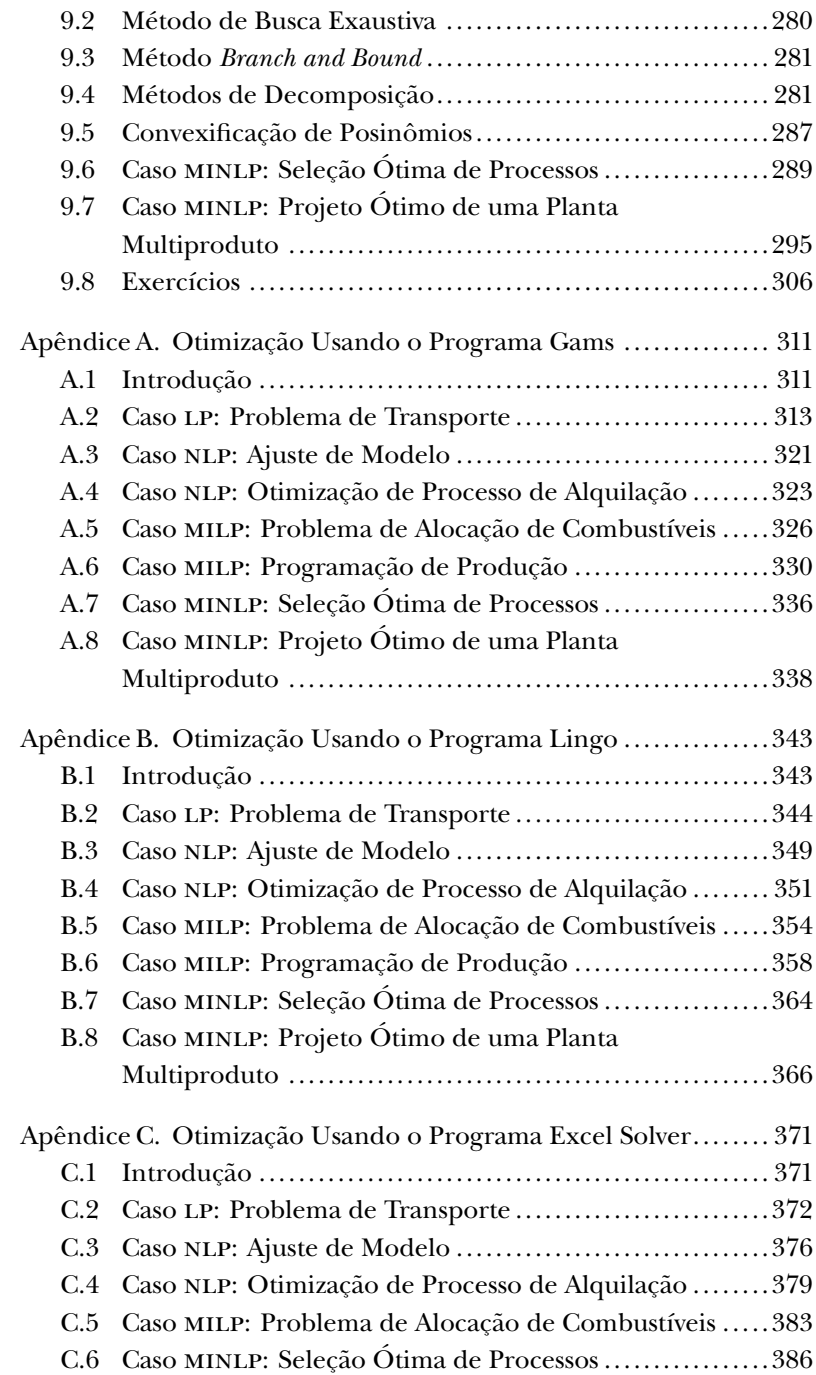

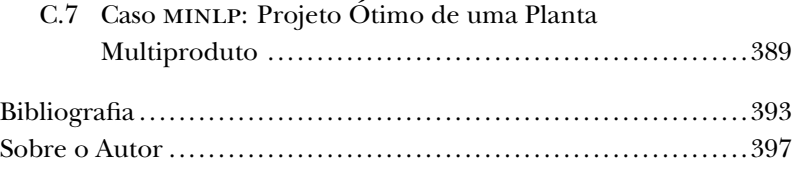